## **[Retour à l'applet](cordevib.html)**

# **Ondes à une dimension**

# **Étude analytique**

On considère une corde de masse linéaire  $\mu$ , horizontale au repos. A l'instant t = 0, on donne à une portion de la corde des déplacements et des vitesses transversales.

On étudie l'évolution et la propagation de cette déformation au cours du temps. Si T est la tension de la corde, la force transversale agissant sur l'élément de longueur  $\Delta x$  $\mathbf{A}$   $\mathbf{Y}$ 

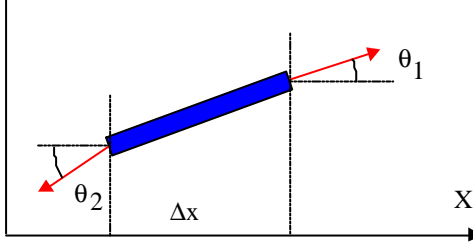

$$
2 \times 10
$$

 $F_y = T \sin\theta_2 - T \sin\theta_1$ 

Pour des mouvements de faible amplitude, on peut confondre sinus et tangente :

$$
F_{y} = T \left( \left( \frac{dy}{dx} \right)_{x^2} - \left( \frac{dy}{dx} \right)_{x^1} \right)
$$

Un développement au 2<sup>e</sup> ordre conduit à :

$$
\left(\frac{dy}{dx}\right)_{x_2} = \left(\frac{dy}{dx}\right)_{x_1} + \frac{d^2y}{dx^2} \Delta x
$$

L'application du principe fondamental de la dynamique au segment Δx donne :

$$
F_y = T \frac{d^2y}{dx^2} \Delta x = \mu \Delta x \, \frac{d^2y}{dt^2}
$$

y étant une fonction de x et de t, T/µ ayant la dimension du carré d'une vitesse, cette équation (équation d'onde) s'écrit :

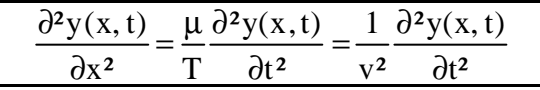

Cette équation admet comme solution générale :

$$
y(x, t) = f_1(x + vt) + f_2(x - vt)
$$

 $f_1(x + vt)$  correspond à un déplacement vers la gauche de la perturbation avec une vitesse v. De même  $f(x - vt)$  correspond à un déplacement vers la droite. Si  $f_1(x)$  correspond à la forme de la corde à l'instant t = 0, la forme à l'instant t s'obtient en translatant la fonction  $f_i(x)$  vers la gauche de la distance vt.

La solution à l'instant t dépend donc des *conditions initiales* et aux limites : En t = 0, la forme de la corde est :  $y(x, 0) = \phi(x) = f_1(x) + f_2(x)$  (1)

et de plus 
$$
\frac{\partial y(x,0)}{\partial t} = v \left( \frac{\partial f_1}{\partial t} - \frac{\partial f_2}{\partial t} \right) = v \left( f_1(x) - f_2(x) \right) = \phi(x)
$$

Par intégration de cette relation, on tire :  $\Phi(x) = v(f_1(x) - f_2(x))$  (2) De (1) et (2), on tire :

$$
f_1(x) = \frac{1}{4}\phi(x) + \Phi(x)/v
$$

$$
f_2(x) = \frac{1}{4}\phi(x) - \Phi(x)/v
$$

La solution générale de l'équation d'onde est donc :

$$
y(x,\,t)=\,\varphi\big(\hskip-.7pt x+\hskip.4pt vt\big)+\hskip.4pt\phi\big(\hskip-.7pt x-\hskip.4pt vt\big)+\hskip.4pt 1/\hskip.4pt v\big(\Phi\big(\hskip-.7pt x+\hskip.4pt vt\big)-\hskip.4pt\Phi\big(\hskip-.7pt x-\hskip.4pt vt\big)\big)\big]
$$

#### **Cas particuliers :**

a) Si en t = 0, la corde est immobile alors  $\phi(x) = 0$  et :  $y(x, t) = \frac{1}{2}\phi(x + vt) + \phi(x - vt)$ b) Si la perturbation se propage dans un seul sens alors  $f_1(x) = 0$  ou  $f_2(x) = 0$ . Si, par exemple,  $f_1(x) = 0$  alors  $\phi(x) = -\Phi(x)/v$  et  $\phi(x) = -v \cdot d\phi(x)/dx$ 

### **Résolution numérique**

On veut déduire y(x, t +  $\Delta t$ ) de y(x, t). Un développement limité à l'ordre 2 donne :

$$
y(x, t + \Delta t) \approx y(x, t) + \frac{\partial y(x, t)}{\partial t} \Delta t + \frac{1}{2} \frac{\partial^2 y(x, t)}{\partial t^2} \Delta t^2
$$

En tenant compte de l'équation d'onde, on tire :

$$
y(x, t + \Delta t) \approx y(x, t) + \frac{\partial y(x, t)}{\partial t} \Delta t + \frac{v^2}{2} \frac{\partial^2 y(x, t)}{\partial x^2} \Delta t^2
$$

On approxime la dérivée seconde par :

$$
\frac{\partial^2 y(x,t)}{\partial x^2} = \frac{y(x + \Delta x, t) + y(x - \Delta x, t) - 2y(x, t)}{\Delta x^2}
$$
  

$$
y(x, t + \Delta t) \approx y(x, t) + \frac{\partial y(x, t)}{\partial x} \Delta t + \frac{y^2 \Delta t^2}{\Delta x^2} (y(x + \Delta x, t) + y(x - \Delta x, t) - 2y(x, t))
$$

De même :

$$
y(x,t - \Delta t) \approx y(x,t) - \frac{\partial y(x,t)}{\partial t} \Delta t + \frac{v^2 \Delta t^2}{2 \Delta x^2} \big( y(x + \Delta x, t) + y(x - \Delta x, t) - 2y(x,t) \big)
$$

 $2\Delta x^2$ 

Δ

Soit :

$$
y(x,t+\Delta t) + y(x,t-\Delta t) \approx 2y(x,t) + \frac{v^2 \Delta t^2}{\Delta x^2} (y(x+\Delta x,t) + y(x-\Delta x,t) - 2y(x,t))
$$

En posant  $a = v.\Delta t/\Delta x$ , on obtient :

$$
y(x, t + \Delta t) = 2.y(x, t) + a^2[y(x + \Delta x, t) + y(x - \Delta x, t) - 2y(x, t)] - y(x, t - \Delta t)
$$
  

$$
y(x, t + \Delta t) = 2.(1 - a^2).y(x, t) + a^2[y(x + \Delta x, t) + y(x - \Delta x, t)] - y(x, t - \Delta t)
$$

Pour introduire les *conditions aux limites*, on peut noter que si les deux extrémités de la corde sont fixes alors  $y(0) = y(L) = 0$ . Si une extrémité est libre alors en cette extrémité (∂y/∂x) = 0. Pour traduire le fait que la pente de la corde est nulle, il suffit d'écrire que deux segments de corde consécutifs ont le même déplacement.

## **Étude numérique de la propagation d'une perturbation**

t

∂

La corde de longueur L est découpée en *n segments identiques* : on peut donc prendre  $\Delta x = 1$ . L'aspect de la corde pourra être représenté par un tableau contenant les ordonnées de chacun des n segments.

On suppose la corde initialement au repos  $\implies \phi(i) = 0$   $(0 \le i \le n + 1)$ 

On considère que la déformation initiale est soit une gaussienne centrée sur le segment  $\dot{p}$ de la corde d'équation  $\phi(i) = y(i, 0) = A.\exp[-B(i - i_0)^2]$  (0 ≤ i ≤ n +1) soit une déformation en triangle centrée aussi sur *i*<sub>0</sub>.

En  $t = 1$ , on calcule l'aspect de la corde qui est donné par la relation:

$$
y(i, 1) = \varphi(i) + \varphi(i) + \frac{1}{2} \varphi^2 \cdot [\varphi(i+1) + \varphi(i-1) - 2 \cdot \varphi(i)] \ (1 \le i \le n)
$$

On fait ensuite varier le temps en imposant en permanence les conditions aux limites : extrémité gauche fixe  $\{y(0, t) = 0\}$  et  $y(n, t) = 0$  ou  $y(n, t) = y(n + 1, t)$  selon que l'extrémité droite de la corde est fixe ou libre.

Pour cela, on écrit que :

$$
y(i, t + 1) = 2(1 - v2)y(i, t) + v2 [y(i + 1, t) + y(i - 1, t)] - y(i, t - 1)
$$

La forme de la corde au temps  $t + 1$  est fonction de sa forme aux temps t et  $t - 1$  : il est nécessaire d'utiliser trois tableaux y0(i) pour t − 1, y1(i) pour t et y2(i) pour t + 1. A chaque pas du calcul, les deux premiers tableaux sont actualisés avec les valeurs des deux derniers.  $y0(i) = y1(i)$  et  $y1(i) = y2(i)$ .

### **[Retour à l'applet](cordevib.html)**